# **ParagraphFormatting.SetIndent(Int32, ParagraphFormatting.IndentLocation)**

## **Description**

Sets an int representing the indent of the paragraph in twips.

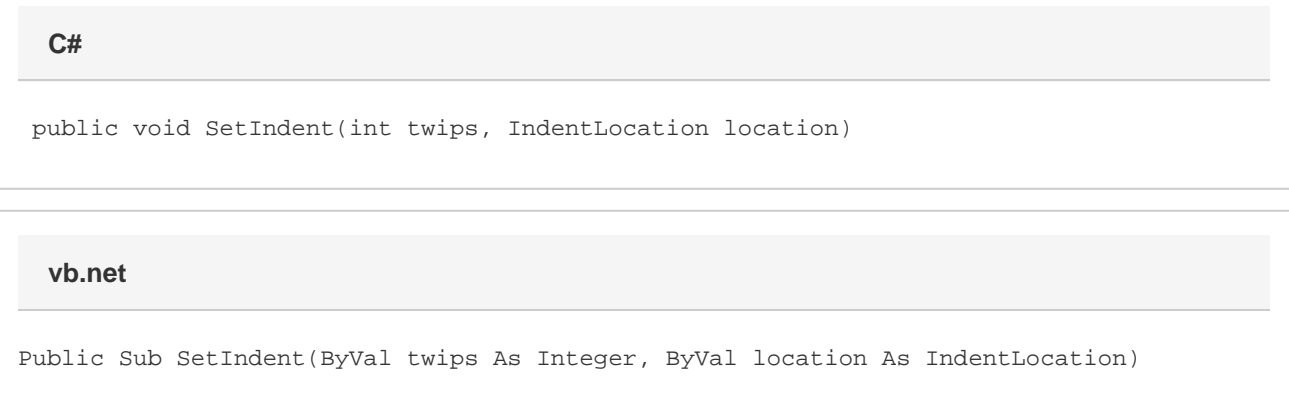

### **Parameters**

#### **indentSize**

An int representing the size in twips by which to indent.

#### **indentLocation**

A [ParagraphFormatting.IndentLocation](https://wiki.softartisans.com/display/WW11/ParagraphFormatting.IndentLocation) representing the indent location for which to set the indent.

### **Examples**

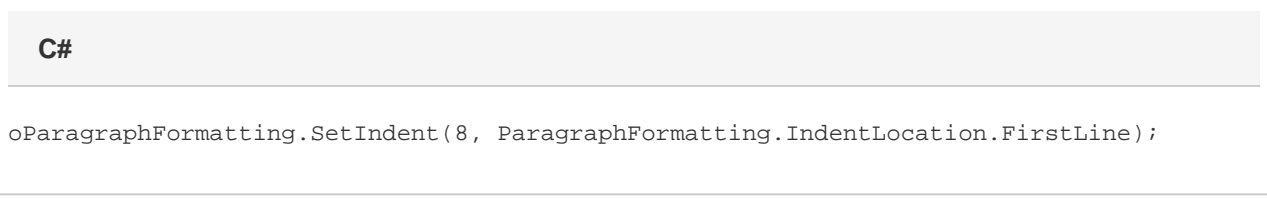

#### **vb.net**

oParagraphFormatting.SetIndent(8, ParagraphFormatting.IndentLocation.FirstLine)